## *APPENDIX*

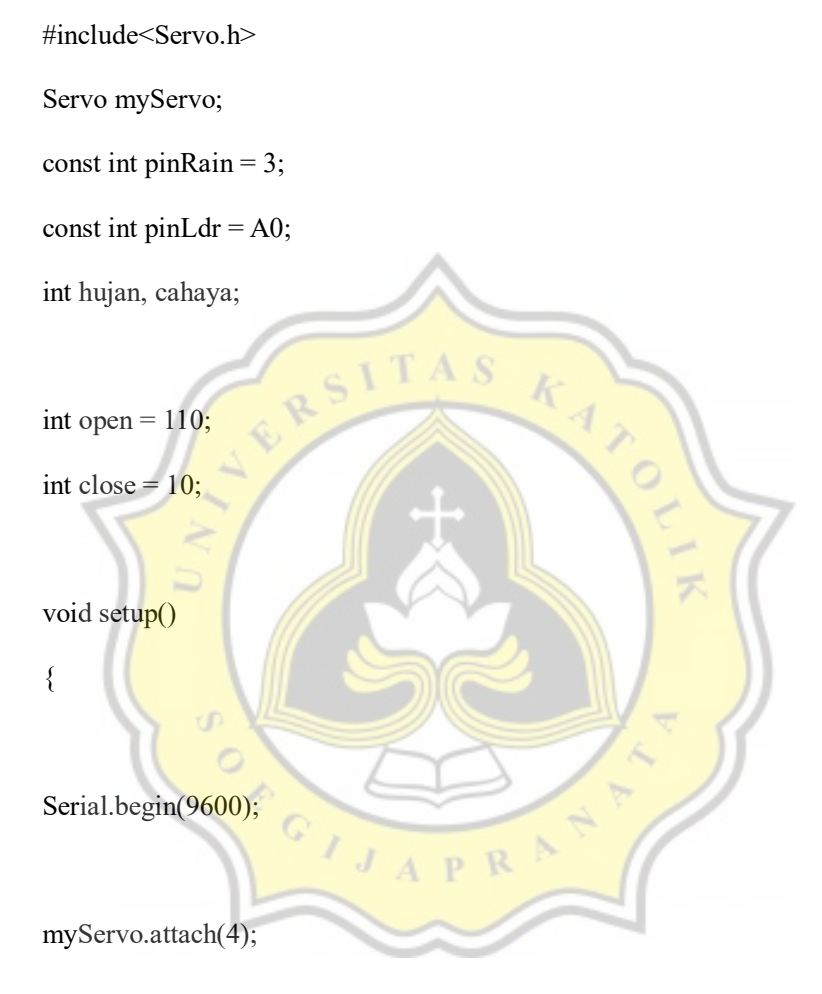

pinMode(pinRain, INPUT); pinMode(pinLdr, INPUT);

}

void loop()

hujan = digitalRead(pinRain); cahaya = analogRead(pinLdr);

Serial.println("hujan: ");

Serial.println(hujan);

Serial.println("cahaya: ");

Serial.println(cahaya);

if (hujan  $== 0$  & & cahaya <= 400)

// servo menutup

myServo.write(close);

}

{

{

// jika kondisi basah dan terang

ď  $\circ$ 

else if (hujan ==  $0 & \&$  cahaya >=400)

//=================================================

 $\boldsymbol{A}$ 

 $\frac{k}{4}$ 

 $\circ$ 

S

{

// servo menutup

myServo.write(close);

}

// jika kondisi kering dan gelap else if (hujan == 1 && cahaya >=400) { // servo menutup myServo.write(open); } k //================================================== // jika kondisi kering dan terang else if (hujan == 1 && cahaya <= 400) { // servo menutup myServo.write(close);  $\mathbb R$ P }

//==================================================

// delay jalannya program

delay(100);

}

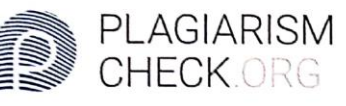

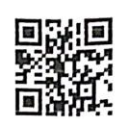

## 0% PLAGIARISM

## **Report #11000688**

IntroductionBackground Hydroponic comes from Greek word, Hydro which means water and Ponos which means is power. Today we know hydroponic is far<mark>ming with</mark> water nutrition without using soil. Water usage to do hydroponic is less than common soil farm. This method are very popular lately because hydroponic farm is more efficient and easy for people who busy all day but want to do some mini gardening or for farmer because hydroponic plants grow faster than soil method. Using arduino uno, breadboard and servo we can make some tools that can help people doing hydroponic farm without worry. Arduino as microcontroller and servo as tool that serves as roof. This combination become automatic roof depends on weather and sunlight intensity. Sensor that use in here is sensor Idr and rain drop sensor. All of this combinations become one tool can help farmer or people who had hobby farming hydroponic can do farm efficiently. Theres a way to care hydroponic plant without beside the plant all day, because hydroponic farm need more care than other planting method. Thats why we do this research to help hydroponic farmer and other people farm more efficiently. beside all these, growing plant in hydroponic method always faster than other method this is because the habit of hydroponic method are using nutrient water and got right ammount of sunlight instesity. Problem

CHECKED REPORT #110006885 JUL 2020, 7:43 PM

**AUTHOR** STUDIO PEMBELAJARAN DIGITA

PAGE  $1$  OF  $10$